# Market Announcement

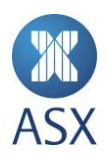

16 February 2023

## SRG Global Limited (ASX: SRG) – Trading Halt

#### **Description**

The securities of SRG Global Limited ('SRG') will be placed in trading halt at the request of SRG, pending it releasing an announcement. Unless ASX decides otherwise, the securities will remain in trading halt until the earlier of the commencement of normal trading on Friday, 17 February 2023 or when the announcement is released to the market.

#### **Issued by**

**Scarlette de Lavaine** Adviser, Listings Compliance (Perth)

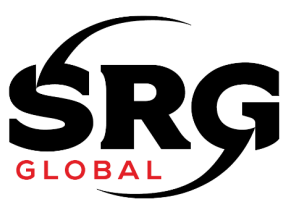

Ben Dawson 15 February 2023 Adviser, Listings Compliance ASX Limited Level 40 Central Park 152-158 St Georges Terrace PERTH WA 6000

#### **By email:** Ben Dawson

[Tradinghaltsperth@asx.com.au](mailto:Tradinghaltsperth@asx.com.au) 

Dear Ben

### **SRG Global Limited (ASX: SRG) – Trading Halt Request**

Pursuant to ASX Listing Rule 17.1, SRG Global Limited (ACN 104 662 259) (ASX: SRG) (**Company**) requests an immediate halt in trading of its shares to apply as soon as possible and before open of trading, Thursday, 16 February 2023.

In accordance with ASX Listing Rule 17.1, the Company provides the following information:

- the Company requests the trading halt pending an announcement in relation to a corporate transaction and an associated equity raising;
- the Company requests that the trading halt remain in place until the earlier of:
	- a further announcement being made about the completion of the institutional component of the equity raising; or
	- the commencement of trading on Friday, 17 February 2023; and
- the Company is not aware of any reason why the trading halt should not be granted or of any other information necessary to inform the market about the trading halt.

Yours sincerely

Judson Lorkin Company Secretary SRG Global Limited

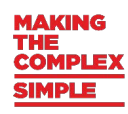